# 実験1 課題

#### 学籍番号 035743A :比嘉 雅樹

### 平成 16 年 4 月 30 日

## 1 **課題**

- 1. 与えられたデータに対する回帰直線を求める awk スクリプトを作成 せよ。
- 2. gnuplot を用いて実データと回帰直線をプロットせよ。
- 3. リスト及びグラフを TEX に取り込んで最小自乗法の展開式と共に記し、 最小自乗法によって得られる理由 (または、回帰直線の持つ意味) を説 明せよ。
- 4. perl または C 言語を用いて今回の実験と同様の回帰直線を求めるプロ グラムを作成せよ。
- 5. 実は回帰直線は gnuplot 単体でも求めることができる。実際に gnuplot を使って回帰直線を求めよ。また、回帰曲線  $(y = ax^2 + bx + c)$ で近似 した場合のグラムを提示し、回帰直線の結果と比較せよ。

## 2 **実験**

## 2.1 **回帰直線を求める** awk **スクリプトを作成せよ。**

この回帰直線を求める awk スクリプトは別に提出した「j03043.awk」を参 照してください。ちなみに傾きを a、切片を b とすると求めた結果は

$$
a = 0.763337
$$

$$
b = -63.8985
$$

#### 2.2 gnuplot **を用いて実データと回帰直線をプロットせよ。**

図1を参照してください。

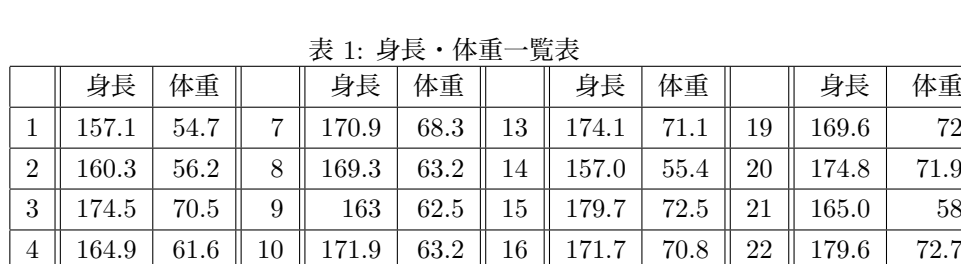

 $5 \parallel 169.3 \parallel 62.9 \parallel 11 \parallel 171.7 \parallel 63.8 \parallel 17 \parallel 171.0 \parallel 62.9 \parallel 23 \parallel 157.3 \parallel 62.9$ 6 || 162.9 || 57.3 || 12 || 166.8 || 59.9 || 18 || 169.4 || 70.7 || 24 || || 167 || 64.16

2.3 **最小自乗法の展開式と共に記し、最小自乗法によって得ら れる理由** (**または、回帰直線の持つ意味**) **を説明せよ。**

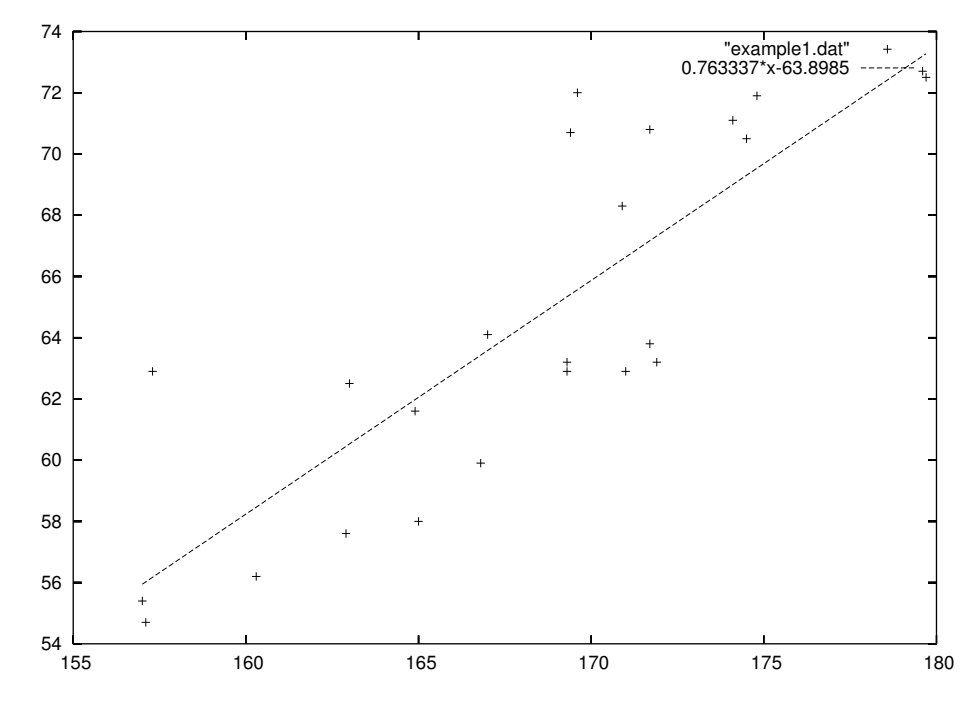

図 1: データ分布図と回帰直線

表 1 のデータで身長を x、体重を y とおいて図で表すと、図 1 のようなデー タ分布になる。この図 1 のデータ分布から表 1 の身長・体重のデータには比 例の関係があることが推測できる。

仮にデータの比例関係式を y = ax + b とおく。 各データ  $(x_i, y_i)$  と直線上の点  $(x_i, a x_i + b)$  との距離の総和が最小になるよう な直線を回帰直線という。(図1参照)

この回帰直線の傾き及び切片は下記の式 f が最小になるような a, b を推定 することで求まる。

$$
f = \sum_{i=1}^{n} |y_i - (ax_i + b)|
$$

上記 f の最小値は、a と b のそれぞれについて偏微分した時どちらも 0 にな る場合の a,b を求めれば導き出せる。

ここで、f を偏微分したいのだが絶対値が付いている為、場合分をしなけ ればならなく、面倒である。なので自乗を行い絶対値を外した後に偏微分を 行う。

 $f \, \dot{\mathcal{E}} \, a$ で偏微分する

$$
\frac{\partial f}{\partial a} = \sum_{i=1}^{n} 2(-x_i) (y_i - ax_i - b)
$$
  
= 
$$
\sum_{i=1}^{n} 2(-x_i y_i + ax_i^2 + bx_i) = 0
$$
 (1)

ここで  ${x_i}$  の総和を  $T_x$ 、平均値を  $\bar{x}$ 、また  ${y_i}$  についても同様に  $T_y$ 、 $\bar{y}$  と おくと (1) 式は

$$
-T_{xy} + a \sum_{i=1}^{n} x_i^2 + bT_x = 0
$$
 (2)

となる。次に b で偏微分すると

$$
\frac{\partial f}{\partial b} = \sum_{i=1}^{n} 2(-1) (y_i - ax_i - b)
$$
  
= 
$$
\sum_{i=1}^{2} 2 (-y_i + ax_i + b)
$$
  
= 
$$
-T_y + aT_x + bn = 0
$$
 (3)

(3) 式を b について解くと

$$
b = \frac{T_y - aT_x}{n} \tag{4}
$$

(4) 式を (2) に代入

$$
-T_{xy} + a\sum_{i=1}^{n} x_i^2 + bT_x = 0
$$

$$
-T_{xy} + a \sum_{i=1}^{n} x_i^2 + \frac{T_x T_y - a T_x^2}{n} = 0
$$
  

$$
a \left( n \sum_{i=1}^{n} x_i^2 - T_x^2 \right) = n T_{xy} - T_x T_y
$$
  
(5)

よって、a は

$$
a = \frac{nT_{xy} - T_x T_y}{n\sum_{i=1}^{n} x_i^2 - T_x^2}
$$
(6)

そして (4) 式より

$$
b = \frac{1}{n}T_y - \frac{a}{n}T_x
$$
  
\n
$$
b = \bar{y} - a\bar{x}
$$
\n(7)

### 2.4 perl,C **を用いた回帰直線を求めるプログラム**

別に提出した「j03043.c」と「j03043.pl」を参照してください。

#### 2.5 gnuplot **を使用して回帰直線、回帰曲線を求め比較する。**

#### 2.5.1 **回帰直線を求める**

gnuplot を使用して回帰直線を求めるには、下記のコマンドを入力します。

 $\text{gnuplot} > f(x)=a^*x+b$ gnuplot  $>$  fit f(x) "example1.dat" via a,b

#### 2.5.2 **回帰曲線を求める。**

 $g \text{nuplot} > f(x) = a^*x^*x + b^*x + c$ gnuplot  $>$  fit f(x) "example1.dat" via a,b,c

#### 2.5.3 **比較**

今回のデータの場合、回帰直線より回帰曲線の方がよりデータの値を近似 している。ためしに 3 次の曲線~5 次程まで曲線をプロットしてみたが、よ りデータを近似していた。次ページに載せている図は図 1 の直線に 2 次の回 帰曲線を加えたものです。

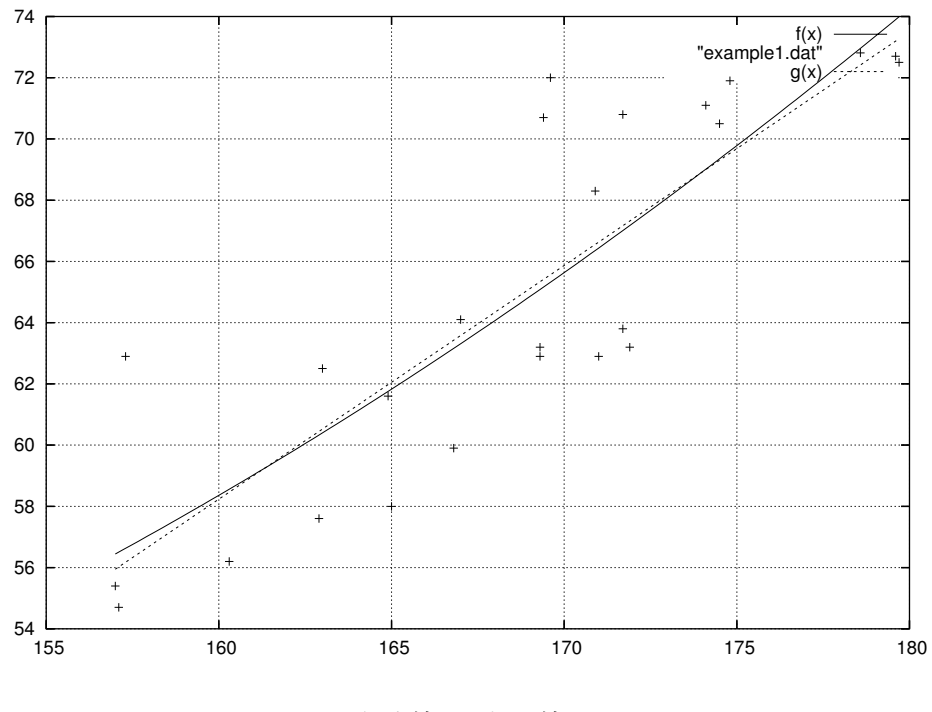

図 2: 回帰直線と回帰曲線

# **参考文献**

- [1] Perl 基礎講座 / 著:内田 保雄、富田 滿 / 出版:オーム社 / pp.168-171
- [2] http://www.kyoto-su.ac.jp/information/Guide/gnuplot/gnuplot.html